## ◆事業報告書等の提出方法

NPO 法人は毎事業年度初めの3か月以内に事業報告書を作成し所轄庁へ提出する必要があります。 ここでは事業報告書等の提出方法の簡易マニュアルを作成しました。

詳しくは内閣府作成のマニュアルをご確認ください。

内閣府マニュアルはこちら→https://www.npo-homepage.go.jp/npoportal/create/confirmation

STEP1:書類の作成

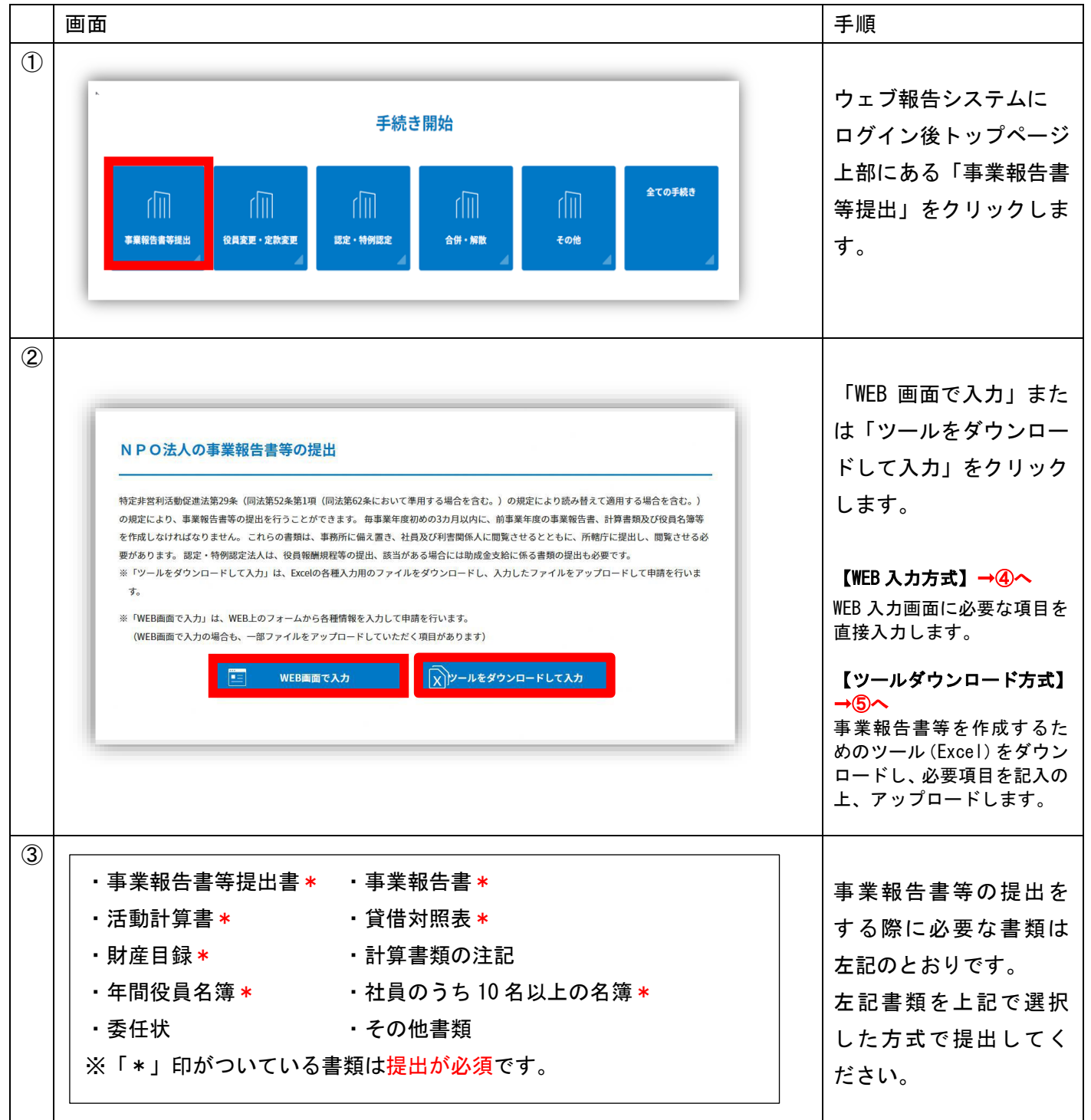

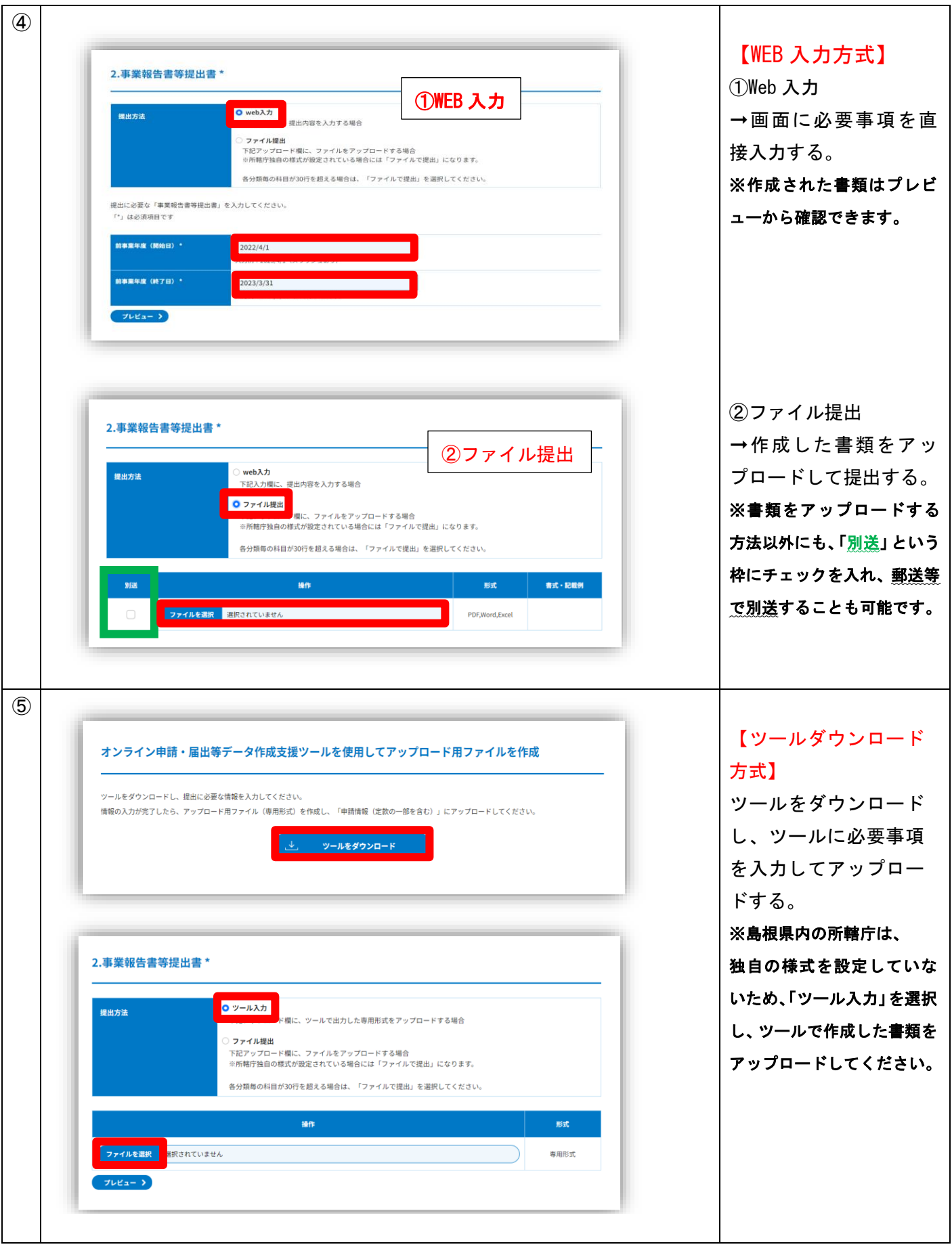

p. 2

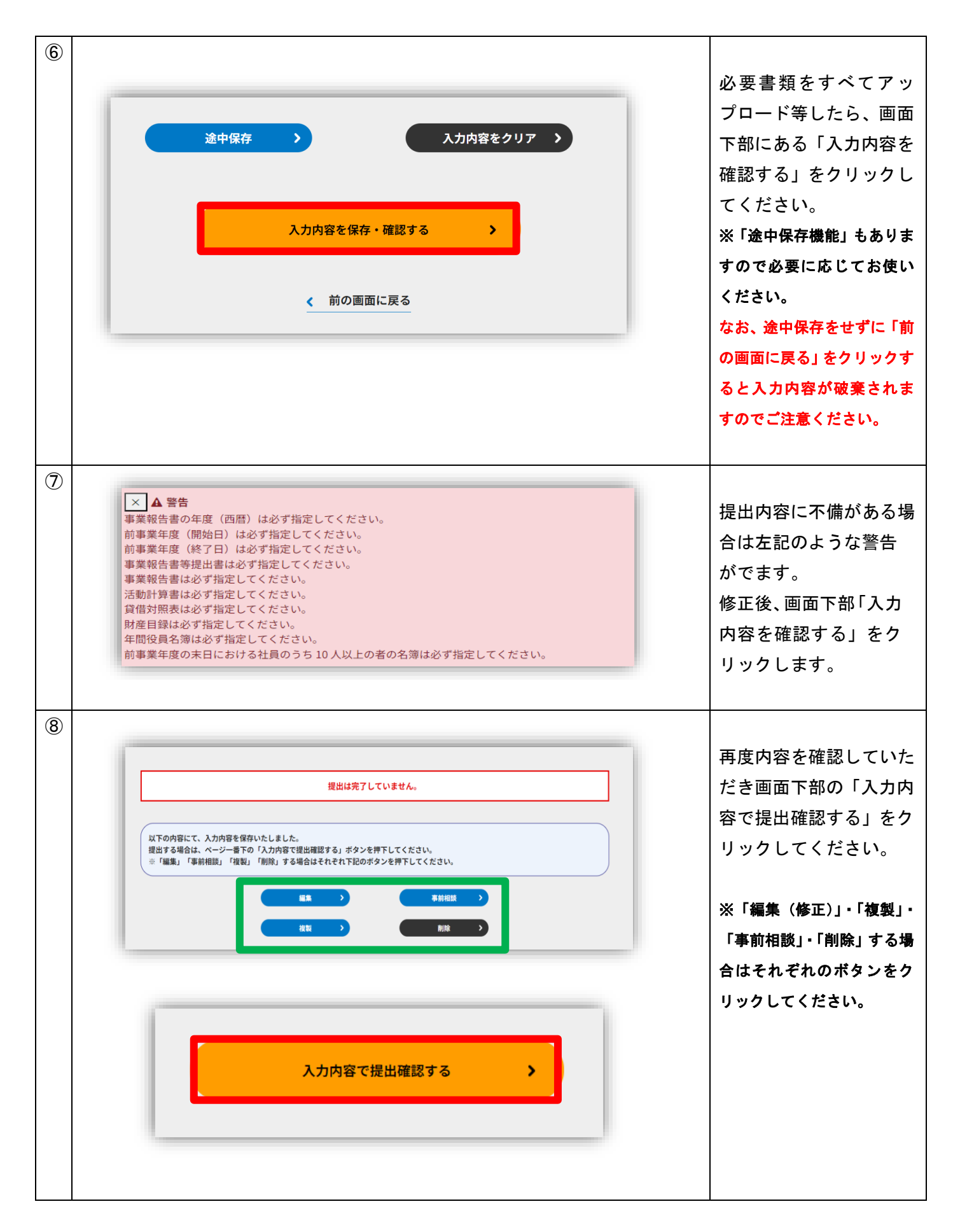

p. 3

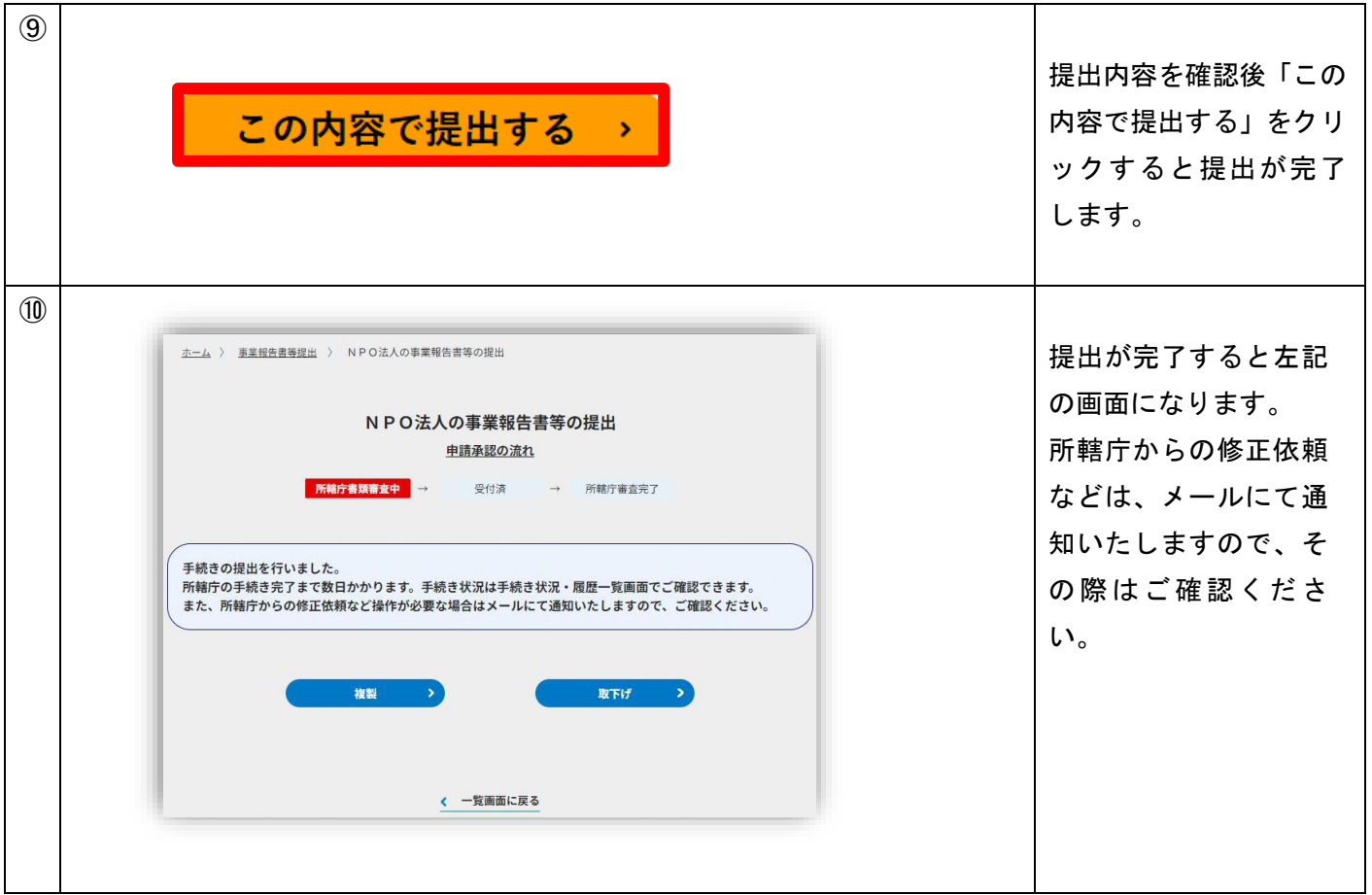